Manually Update Nexus 7 To Android 4.3
>>CLICK HERE<<<</p>

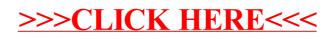